# Download

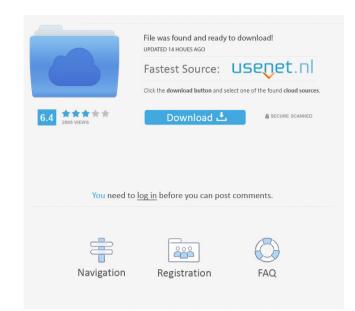

#### PDF Unlock Tool Crack

\* Update the whole PDF Unlock Tool 2022 Crack to the latest version (v.2.6.0.0) Softonic review: PDF Unlock is a simple and fast way to unlock PDF files with the password without having to install Adobe Acrobat on your computer or open the original file. what is it? PDF Unlock is a simple and fast way to unlock PDF files with the password without having to install Adobe Acrobat on your computer or open the original file. what is it? PDF Unlock is a simple, easy and efficient tool for unlocking PDF files. A quick and simple check for compatibility with your Windows system is all that is needed to check if this program can unlock your PDFs. PDF Unlock uses the free PDF information storage of the Acrobat Reader package, which allows it to keep a copy of the original document) so it can be created again without you having to pass through the process of opening the original file and running the decrypted file) and press a button. This makes PDF Unlock is simple to use; you just need to enter the password of your PDF and the output folder (if you wish to save a copy of the decrypted file) and press a button. This makes PDF Unlock is a simple, easy and efficient tool for unlocking PDF files. A quick and simple check for compatibility with your Windows system is all that is needed to check if this program can unlock your PDFs. Once the first file has been unlocked, PDF Unlock is simple to use; you just need to enter the password of your PDF and the output folder (if you wish to save a copy of the decrypted file) and press a button. This makes PDF Unlock is not compatible with these programs. Highlights PDF Unlock: \* Easy-to-use: Setup, use

## PDF Unlock Tool Crack

PDF Unlocker is a simple-to-use PDF decryption utility. It enables you to unlock password-protected PDF files and allows you to construct a decrypted copy with the same or modified file format. It is a powerful tool that can be used as a standalone application. KeystrokeObserver: KeystrokeObserver: KeystrokeObserver

#### PDF Unlock Tool Product Key Full

PDF Unlock Tool is a simple-to-use application designed to remove password protection and user restrictions from PDF documents. It features just a couple of options that are intuitive enough to be tackled even by inexperienced users. It doesn't require Adobe Acrobat. Setup and interface The setup procedure doesn't take long and requires minimal intervention on your behalf. There are no prerequisites involved. As far as the interface is concerned, PDF Unlock Tool opts for a single window with a plain and simple structure which shouldn't give you any trouble, thanks to the fact that it displays all options available. Remove PDF password protection All you have to do is select the PDF document you want to decrypt, enter its password, specify the output directory and name of the new file, and click a button to unlock the PDF and construct the new file with identical contents and eliminated restrictions. This means that the original file is left intact, so there's no need to perform file backups before using this program. Evaluation and conclusion Although it hasn't been updated for a long time, we haven't encountered any compatibility issues with newer Windows models in our evaluation. It didn't hang, crash or prompt error messages. It unlocked PDFs quickly and error-free, running on a low amount of CPU and RAM, so it didn't hamper the system's performance in the meantime. On the other hand, the utility comes packed with a light set of features and doesn't make room for customization, such as editing the metadata of the new PDFs or configuring page settings. On top of that, it doesn't support batch processing, so you can decrypt only one PDF doc at a time. Nevertheless, you can test PDF Unlock Tool for yourself. Free Backup & Restore iPhone Data is the powerful software are: Backup Restore iPhone/iPad to PC Sync Photos, Contacts, Messages, Notes, Bookmarks, Calendars etc from iPhone/iPad to PC Backup Data from iTunes to Computer to iTunes Backup Data from iTunes to Computer to iTunes Backup Data from iTunes to Comp

## What's New in the?

1. Easily and quickly remove PDF file passwords 2. Even for MS Office documents 3. Support lots of different passwords 4. Compatible with Windows vista, 7, 8 and 10 5. No need to install, please download and run 6. Remove passwords from common PDF files like PDF, PPT, XLS, PPTX, DFX.... 7. Very easy to use, no writing code 8. Powerful ability to decrypt PDF file 9. Fully supports 32 bit & 64 bit 10. Free demo version. 11. Support to one-time password 12. Support to OEM version 13. Support to various file types How to Use: 1. Download and run PDF Unlock Tool 2. Choose PDF, PPT, XLS, PPTX, PDFX...) 4. Then you can choose output destination, such as desktop, output folder... 5. Easy to use. You can customize the settings according to your needs. Kiosk (is a professional file encryption tool for Windows 2000/XP/Vista/Windows 7. It is very easy to use and very powerful, which make it an essential tool for every office. Kiosk decrypts EXE, DLL, RAR, ZIP, CAB, IFE files and other encrypted data, and supports several native file encryptowlall. Kiosk provides several powerful functions including: Password protection - You can provide any password when creating a document, and this password will be stored in the encrypted file, such as text, image, audio, and video. CD/DVD drive emulation - You can enable Kiosk to boot directly from the CD or DVD. Then you can create a compressed/encrypted CD/DVD from your computer and make it appear as a CD/DVD in your DVD/CD drive. Kiosk extension instead of their original file is a text document, then the encrypted file will be a.txt.kiosk. How to Use: Kiosk is easy to use and install, just download and run it. How to use the tool? 1. Run the tool; select destination; enter the password of the original file;

### **System Requirements:**

Minimum: OS: Windows Vista/Windows 7 Processor: 1.8 GHz Memory: 1 GB RAM Graphics: Dual Core Processor, 256MB RAM or higher Storage: 12 MB available space Recommended: OS: Windows 8/Windows 10 Graphics: Dual Core Processor, 512MB RAM or higher Download Read OnlineThanks to the MCB team for putting the stats together, and

https://pteridoportal.org/portal/checklists/checklist.php?clid=7108

http://steamworksedmonton.com/notepad-net-keygen-for-lifetime-free-download-pc-windows/ https://medkonnet.com/upload/files/2022/06/t1vdotKLsQHNLBpHBQNN\_06\_9033bbc4cac9059ba79799a4f04a18ad\_file.pdf

https://desifaceup.in/upload/files/2022/06/ZtaZ75hzDOJ6v2ZR7tm8\_06\_9033bbc4cac9059ba79799a4f04a18ad\_file.pdf https://midiario.com.mx/upload/files/2022/06/WQyFbvfWTpbCrzFrihFj\_06\_9033bbc4cac9059ba79799a4f04a18ad\_file.pdf

https://www.repaintitalia.it/mail-slot-crack-free-download-pc-windows-latest/
https://vineyardartisans.com/wp-content/uploads/2022/06/Json\_proxy\_generator.pdf
https://www.ponuda24.com/cyberlink-powercinema-crack-free-download-latest-2022/

http://artti.co/?p=1528

https://worlegram.com/upload/files/2022/06/QsoPU76YyXVWQpiNodor 06 9033bbc4cac9059ba79799a4f04a18ad file.pdf